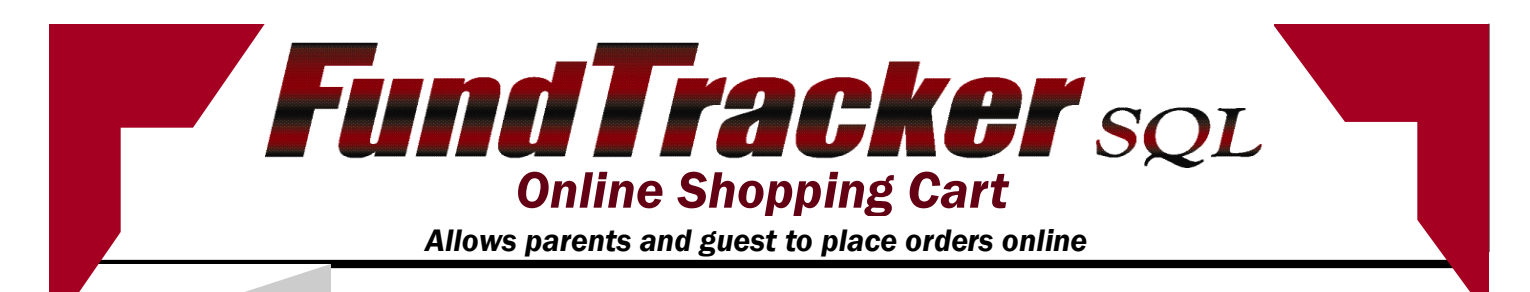

## *HERE ARE SOME OF THE FEATURES:*

## **Why you should use our site?**

- The Shopping Cart automatically records the Internet Orders into Fund-Tracker. No importing of files or keying orders.
- Data that is setup in FundTracker is used for the Shopping Cart. No need to setup data in two places.
- The company, Schools, Sales Reps, parents, and students can see up to date sales information in real time.
- ® Brochure Sales and Internet sales are combined to make sure the correct prize level is reached.
- Make changes to prizes, images, brochures, inventory from FundTracker without paying additional costs or having to contact a Web programmer.
- Do all of your order processing, reporting, inventory, Texting, and emailing from one source.
- The shopping cart uses real-time data from the FundTracker database.
- The company can set the option of ship to school or ship to home or both at the school level.
- Parents can send themselves text and to the child that includes a link; that can be forward on to friends and family to order from. \*
- Parents can attach sellers links to social media on their parent page.
- Parents can send out emails to friends and family that includes the seller link.
- The customer can shop by brochures or categories this is set up by the company.
- Items can be removed automatically from the shopping cart as inventory gets is depleted.
- You can create, and add your own banner to the order entry page.
- Allows the customer to order by looking at a PDF of the brochure. Can be set to be a flip page.
- Lets school see sales real time. Schools can run reports that are selected by the company from their coordinator site.
- Allows sales reps to run real-time reports. **\*\***
- Calculates sales tax; Can figure tax by product types \*
- Credit Card Payments are run through Authorize.net. No credit card information is stored on the companies database; only the Authorize.net conformation number and amount charged. **\***
- More than one seller porder can be placed on a single credit card transaction.
- The company can set up free gifts to be added to the online orders. Up to three gifts can be shown at a time.
- The company can set up a pick-a-prize program for the online site to allow items to be awarded based on either units or dollars purchased.
- The shipping cost can be set to accommodate many different scenarios. It can be calculated by weight, Flat Shipping, Adding cost if shipping perishables to warm states, and free shipping based on a dollar amount.

## *Please contact PICS to schedule a demo, or for more information.*

- Companies must setup their own outside accounts; in order to use these features. Please contact support for more details.
- \*\* You must purchase the Web Reporting module separately in order to use the Web Reporting feature.

Profitable inventory control systems,Inc 205 Cleveland Rd Suite A Bogart, GA 30622

Phone: 706.369.7427 Fax: 706.369.7420 E-mail: support@picsnet.com fundtrackersql.com

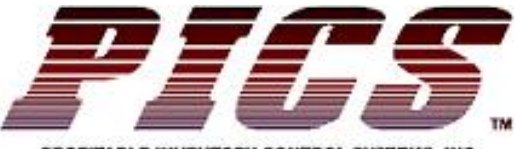

PROFITABLE INVENTORY CONTROL SYSTEMS, INC.